# **VEDIC ARITHMETIC**

## **Section - 8 Gyan Vigyan Yoga**  ज्ञान विज्ञान योग

## **Lesson -23 Exercise of First Rendering of Text**

 **Phase II (Shalokas 4,5,6,7) and** 

 **Phase III (Shalokas 8,9,10,11)** 

#### **Contents**

**(0) Introductory**

- **(1) Phase II (Shalokas 4,5,6,7)**
- **(2) TCV Table of Words Formulations of Second Phase Text**
- **(3) Exercise**
- **(4) Phase III (Shalokas 8,9,10,11)**
- **(5) Table of 14 Pairs of Inner features words Formulation**
- **(6) Exercise**

## **Introductory**

Present Lesson aims to pose an exercise as to the way, first rendering steps are to be attempted. Here, it is being mentioned in respect of Phase II (Shalokas 4,5,6,7) and Phase III (Shalokas 8,9,10,11).

## **Phase II (Shalokas 4,5,6,7)**

#### **Second Phase :** Shalokas 4, 5, 6, 7

Quadruple values  $(4,5,6,7)$  are parallel with four folds of  $H_6$ .

#### Shaloka – 4

भूमिरापोऽनलो वायुः खं मनो बुद्धिरेव च। ्<br>अहंकार इतीयं मे भिन्ना प्रकृतिरष्टधा।।४।

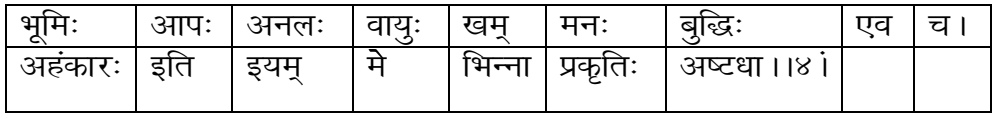

Shaloka – 5

अपरेयमितस्त्वन्यां प्रकृतिं विद्धि मे पराम्। जीवभूतां महाबाहो ययेदं धार्यते जगत् ।।५।।

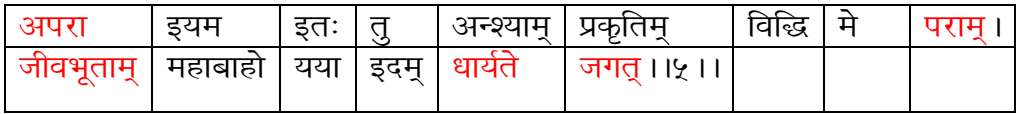

Shaloka – 6 एतद्योनीनि भूतानि सर्वानीत्यूपधारय। अहं कृत्स्नस्य जगतः प्रभवः प्रलयस्तथा।।६।।

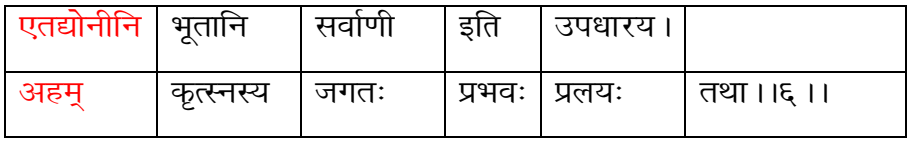

Shaloka – 7 मत्तः परतंर नान्यत् किञिचदस्ति धनञजय। मयि सर्वमिंद प्रोतं मणिगणा इव । 19 । ।

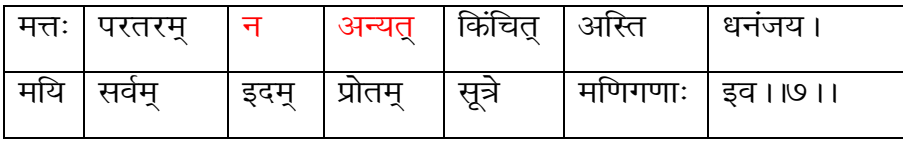

## **TCV Table of Words Formulations of Second Phase Text**

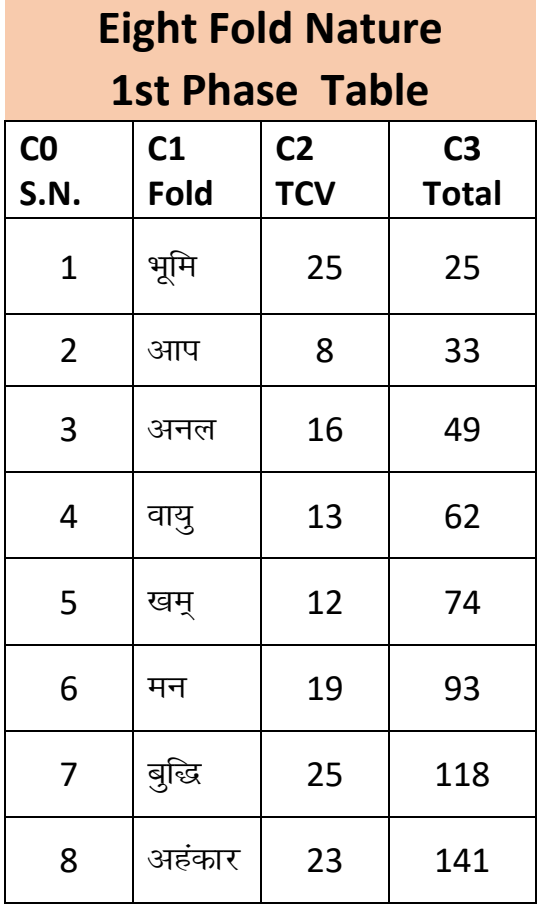

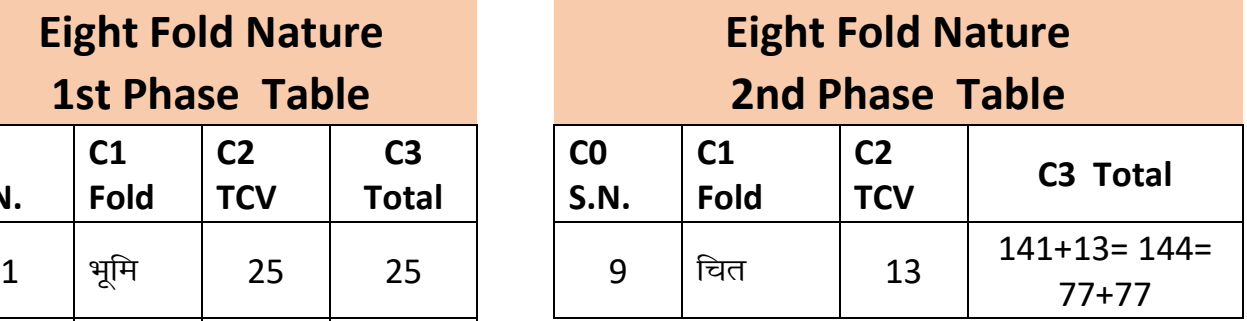

## **Exercise**

In the light of the above, and further in the light of TCV Dictionary and Sathapatya of TCV values tables of previous lessons 21, one shall attempt to reach at first rendering of text of Shalokas 4,5,6,7.

#### **Third Phase :** Shalokas 8, 9, 10, 11

Quadruple values  $(8,9,10,11)$  are parallel with four folds of  $H_{10}$ .

#### Shaloka – 8 रसोऽहमप्स् कौन्तेय प्रभास्मि शशिसूर्ययोः । प्रणवः सर्ववेदेषु शब्दः खे पौरूषं नृषु ।।८।।

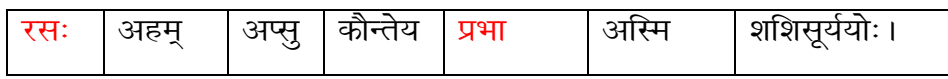

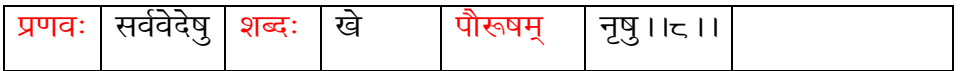

Shaloka $-9$ पुण्यो गन्धः पृथिव्यां च तेजश्चास्मि विभावसौ । ँ<br>जीवनं सर्वभूतेषु पतश्चास्मि तपस्विषु ।।€ ।।

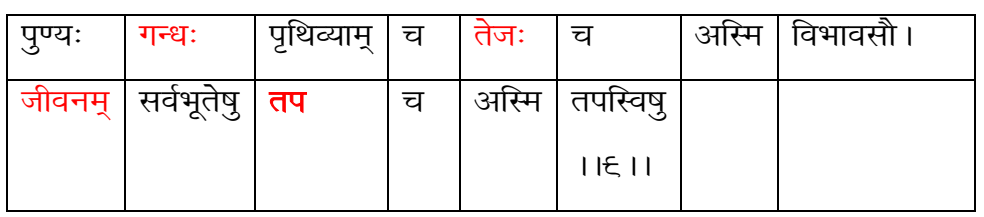

Shaloka $-10$ बीजं मां सर्वभूतानां विद्धि पार्थ सनातनम्। बुद्धिर्बुद्धिमतामस्मि तेजस्तेजस्विनामहम् ।।१०।।

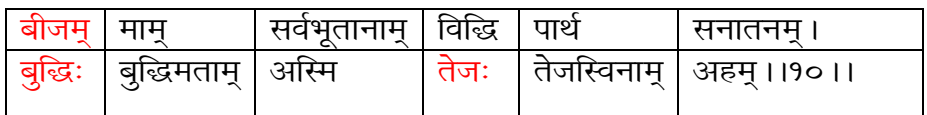

Shaloka $-11$ ञ्चलं बलवतां चाहं कामरागविवर्जितम् । धर्माविरूद्धो भूतेषु कामोऽस्मि भरतर्षभ।।११।।

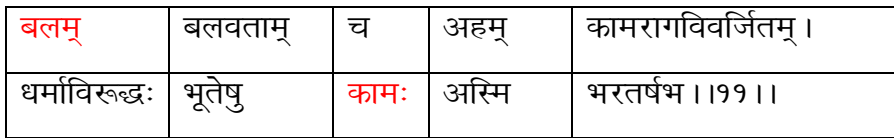

## **Table of 14 Pairs of Inner features words Formulations**

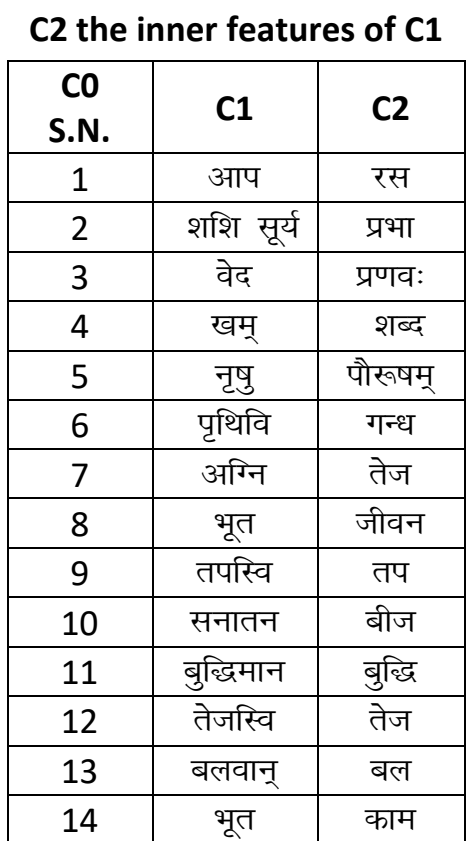

#### **Inner Features Table**

#### **Exercise**

In the light of the above, and further in the light of TCV Dictionary and Sathapatya of TCV values tables of previous lessons 21, one shall attempt to reach at first rendering of text of Shalokas 8,9,10,11.